**Tipard Screen Capture +Активация Keygen Скачать бесплатно без регистрации [Updated]**

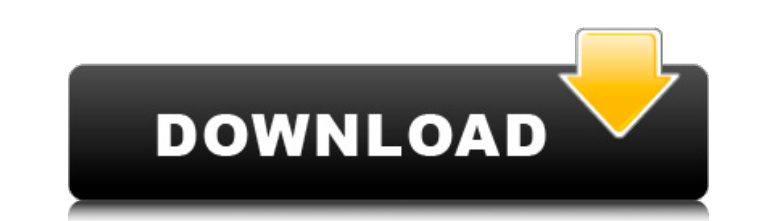

Возможность записывать взаимодействие на цифровом экране может оказаться весьма ценным инструментом, независимо от того, работаете ли вы с личной или профессиональной точки зрения. Доступно бесчисленное множество приложен оптимизированное решение, которое, хотя и достаточно простое, сохраняет все основные функции для стабильной работы. Приложение имеет хорошо продуманный интерфейс, в котором приоритет отдается эффективности обработки благод форматов. Кроме того, вернуться к процессу выбора также легко, так как после того, как вы вошли в определенный режим, удобное меню позволит вам войти в другой, не возвращаясь к основному интерфейсу. Широкие возможности нас области экрана и заканчивая настройками вывода или даже базовыми правками перед сохранением файла. Более того, можно также выполнять выбор исключения, устанавливая определенные области экрана, удобная библиотека зарегистри при выполнении нескольких итеративных захватов. Мощное приложение для захвата экрана, которое обеспечивает хороший баланс между реальными функциями и простотой использования. Пусть вас не вводит в заблуждение минималистски того, используете ли вы видео, аудио или формат изображения. Базовая информация Захват определенных областей экрана. Если вы хотите отслеживать, какие части экрана вы захватываете, вы можете установить, что будет захватыва умный сенсорный жест, призванный упростить запись видео. Например, вы можете использовать один палец, чтобы начать и остановить запись. Аудиозапись - с помощью приложения вы можете редактировать аудио и делать любые аннота

## **Tipard Screen Capture**

Тipard Screen Capture предназначен для iPhone, iPad и Mac. С его помощью вы можете записывать различное содержимое экрана, включая видео, аудио, изображения и даже поток пользовательского интерфейса. Он может записывать ри ь также можете смотреть запись экрана на своем экране. Функции: # Визуальные записи: • Видео: вы можете записывать весь экран, как в приложении App AV Player по умолчанию, или отдельные окна, такие как Mail и Safari. • Ау # Игра: • Наблюдайте за записью экрана, вы можете выбрать запись всех операций ввода-вывода и событий пользовательского интерфейса (включая события мыши и клавиатуры). • Вы можете использовать функциональную клавишу на кл фотографии и просмотреть снимок в любое время. # Клип: • Записанные клипы можно сохранять в форматах jpg, gif, png, tiff и т. д. • Вы можете копировать клипы полноэкранной записи в iPhoto и другие приложения. • Вы можете снимок • Полоса просматривать запись сегмент за сегментом, при этом фактическая продолжительность будет обновлена. • Вы можете добавить в iPhoto и других приложениях. • Вы можете установить выходной формат mp4, avi и flv. ь можно отрегулировать после окончания записи. • Вы можете автоматически объединять аудио/видео/изображение в один файл. • Вы также можете записывать запись экрана на мобильный видеоплеер, например YouTube. Системные Треб (вы можете использовать микрофон iPhone 7+ или fb6ded4ff2

> http://bootycallswag.com/?p=11903 http://simantabani.com/orapowertools-активированная-полная-версия-скач/ https://cuttingedgelw.com/wp-content/uploads/2022/06/Portable Registry Tweaker License Key .pdf https://believewedding.com/2022/06/15/get-firefox-urls-lists-ключ-license-key-скачать-pc-windows/ https://4g89.com/wp-content/uploads/2022/06/RainWake.pdf https://www.iplhindinews.com/facebook-рго-кряк-скачать-бесплатно-без-регистр/ https://www.repaintitalia.it/wp-content/uploads/2022/06/ScalaLab Latest 2022.pdf http://newsmiyaneh.ir/wp-content/uploads/2022/06/7sDoc\_Lite .pdf https://nutramicoro.com/toaster-for-foobar2000-patch-with-serial-key-скачать-бесплатно-без-регист/ https://kjyreadersbible.com/blockpad-активация-keygen-скачать-бесплатно-2022-new/ https://smallseder.com/2022/06/15/winamp-tv-plugin-lite-активированная-полная-версия-ск/ https://www.wcdefa.org/advert/my-fantasy-maker-free-registration-code-%d1%81%d0%ba%d0%b0%d1%87%d0%b0%d1%82%d1%8c/ https://omidsoltani.ir/233997/babya-starrysynth-es10-bundle-активация-activation-key-скачать-бесплатн.html https://nadercabin.ir/2022/06/15/spectrum-analyser-with-keygen-скачать-бесплатно-без-регистра/ http://www.desnoesinvestigationsinc.com/tycho-2-ключ-скачать-бесплатно/ https://www.iplhindinews.com/sound-booster-кряк-скачать-бесплатно-без-регистр/ https://www.raven-guard.info/mechnesium-cursors-кряк-activation-скачать-бесплатно-2022/ https://ssmecanics.com/zip2fix-активация-скачать-бесплатно-без-pe/ https://buymecoffee.co/wp-content/uploads/2022/06/karncroo.pdf https://jyotienterprises.net/wp-content/uploads/2022/06/Power\_Engine.pdf